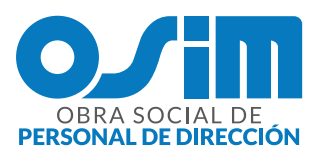

## Requisitos para gestionar el alta contable de Proveedor de Prestaciones de Discapacidad:

- Formulario de alta contable completo incluyendo firma y sello, en formato .PDF.
- Formulario de CBU en carácter de declaración jurada firmado por el titular de la cuenta bancaria, en formato .PDF.

## Descargue el archivo con ambos formularios aquí

• Comprobante de inscripción en Ingresos Brutos IIBB en formato .PDF (si tributa, se obtiene con su clave fiscal de la página de AGIP o entidad oficial correspondiente a su jurisdicción)

> Toda la documentación se recibe a través de la casilla de correo **discapacidad@osim.com.ar**

Consignar en el asunto: "Alta contable de proveedor – Discapacidad"

## **Recomendaciones para una gestión eficaz:**

Por favor complete correctamente y en forma clara sus datos de contacto: correo electrónico y teléfono. Son indispensables para el envío de avisos de pago u observaciones.

Los formularios de alta contable y de CBU pueden descargarse en la computadora, completarlos allí mismo y añadir firma digital.

- En caso de digitalizar la documentación sugerimos utilizar un scaner. Puede servirse de la aplicación gratuita para celulares Camescaner, que transforma la imagen en un archivo .pdf.

Para que las facturas ingresen en el proceso de pago se requiere que la prestación se encuentre autorizada por la Obra Social y el alta contable completa y aprobada.

- Consulte las recomendaciones para **confeccionar su factura aquí** https://www.osim.com.ar/osim\_2016/proveedores\_como\_confeccionar\_facturas.php